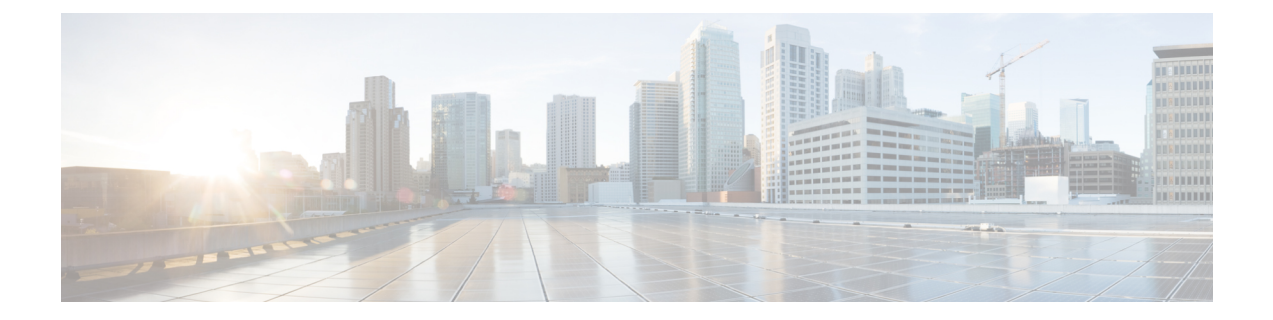

## **Cisco Secure Workload Virtual** (**SECURE-WORKLOAD-V**)

• Cisco Secure Workload Virtual (1 ページ)

## **Cisco Secure Workload Virtual**

Secure Workload Virtual(以前の Tetration-V)を展開する手順は、[https://www.cisco.com/c/en/us/](https://www.cisco.com/c/en/us/support/security/tetration-analytics-g1/model.html) [support/security/tetration-analytics-g1/model.html](https://www.cisco.com/c/en/us/support/security/tetration-analytics-g1/model.html) に掲載されています。

 $\overline{\phantom{a}}$ 

I

翻訳について

このドキュメントは、米国シスコ発行ドキュメントの参考和訳です。リンク情報につきましては 、日本語版掲載時点で、英語版にアップデートがあり、リンク先のページが移動/変更されている 場合がありますことをご了承ください。あくまでも参考和訳となりますので、正式な内容につい ては米国サイトのドキュメントを参照ください。